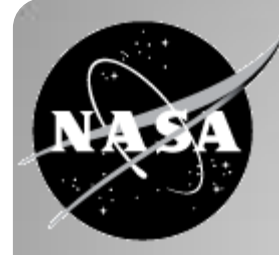

# **Test verification and anomaly detection through configurable telemetry scanning**

Alan S. Mazer

Instrument Flight Software Group Instruments Division Jet Propulsion Laboratory, California Institute of Technology

E-mail: [alan@judy.jpl.nasa.gov](mailto:alan@judy.jpl.nasa.gov)

© 2015 California Institute of Technology. Government sponsorship acknowledged.

- Despite hundreds of hours of testing (or more), flight software still launches with undiscovered errors
- By launch, software has passed through many hands o Developers
	- o Peer reviewers
	- $\circ$  Integration and test (I&T)
	- o ATLO pre-launch testing
- Sometimes, if not often, anomalous behavior is captured in test data unnoticed
	- o GALEX
	- o MICAS camera (Deep Space 1)

# **The realities of software testing**

- Time constraints
	- o Sometimes we barely have enough time to write the software
- Software developers aren't suited to testing o Testing is tedious
	- o Engineers are limited by their "creator" perspective
- Independent testing is a thankless job
	- o Learning curve costs time and money
	- o Find problems and people are upset; don't find problems and people wonder why you're paid

### **Why aren't problems found during development?**

- Time constraints
	- o System I&T is usually pressed by schedule
- Errors may present subtly o Small telemetry oddity may reflect larger problem
- Cost constraints
	- o Expertise to recognize software errors is not always present
- Trust
	- o Test teams rely on developer testing, prioritizing software checkout below other pressing issues
	- o Software problems can always be fixed "later"

### **Why aren't problems found during instrument I&T?**

#### "Human factors"

- o People get tired and make mistakes
- o Testers may not want to question what they're seeing
- o People following procedures focus on following the steps rather than thinking about what they're seeing

#### • Late changes

o Without regression tests, late changes introduce risk as new requirements are implemented by developers who have already moved to other projects and forgotten the code

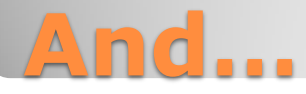

- Phase B/C (pre-I&T)
	- o Define scriptable tests to exercise code
	- o Provide visibility into software operation through (perhaps optional) telemetry
	- o Verify telemetry to determine whether or not test passed
- Phase D (I&T, ATLO)
	- o With system engineering, create validity rules for all telemetry points, capturing expertise and determining which anomalies are reportable
	- o Verify all test telemetry against rules

### **What can we do about this?**

- Detailed telemetry verification is not well supported by common tools
- One approach to verifying a test is to compare test telemetry to previous runs
	- o Simple
	- o Works only if telemetry outputs don't vary from run to run (e.g., due to harmless timing variations)
- Another is to use Unix *expect* (a selective *diff*) to verify critical outputs
	- o Can ignore innocuous variations in telemetry  $\circ$  But...
		- All telemetry must be converted to ASCII
		- Repetitive goals are tedious to set up
		- Doesn't support all-telemetry checks

# **Verifying telemetry is still hard**

- Decided to create a rule-based parser, HKCheck, based on ASCII user-authored configuration files o Post-processes binary data streams
	- o "Protocol" spec describes packet/message format(s)
	- o "Test" spec describes constraints on each telemetry point, and user goals to be satisfied by a particular test
- Supports phase B/C test verification by checking for test goals in telemetry
	- . A goal might be an intended error or receipt of a particular command
- Supports phase B/C/D by scanning telemetry and calling out unexpected values

# **Wrote HKCheck to parse telemetry**

#### "Protocol" spec

- o Supports heterogeneous packet streams, matched to packet definitions at run-time based on packet contents
	- For example, engineering and science packets in a common stream
	- Packets may be variable-length
- o Provides about a dozen built-in data types
	- Integer, floating- and fixed-point values
	- Various time types, with a variety of epochs
	- Several byte orderings
- o Allows user-defined constants and data types, and arrays
- o Display formats are specific to each telemetry point

# **"Protocol" defines packet formats**

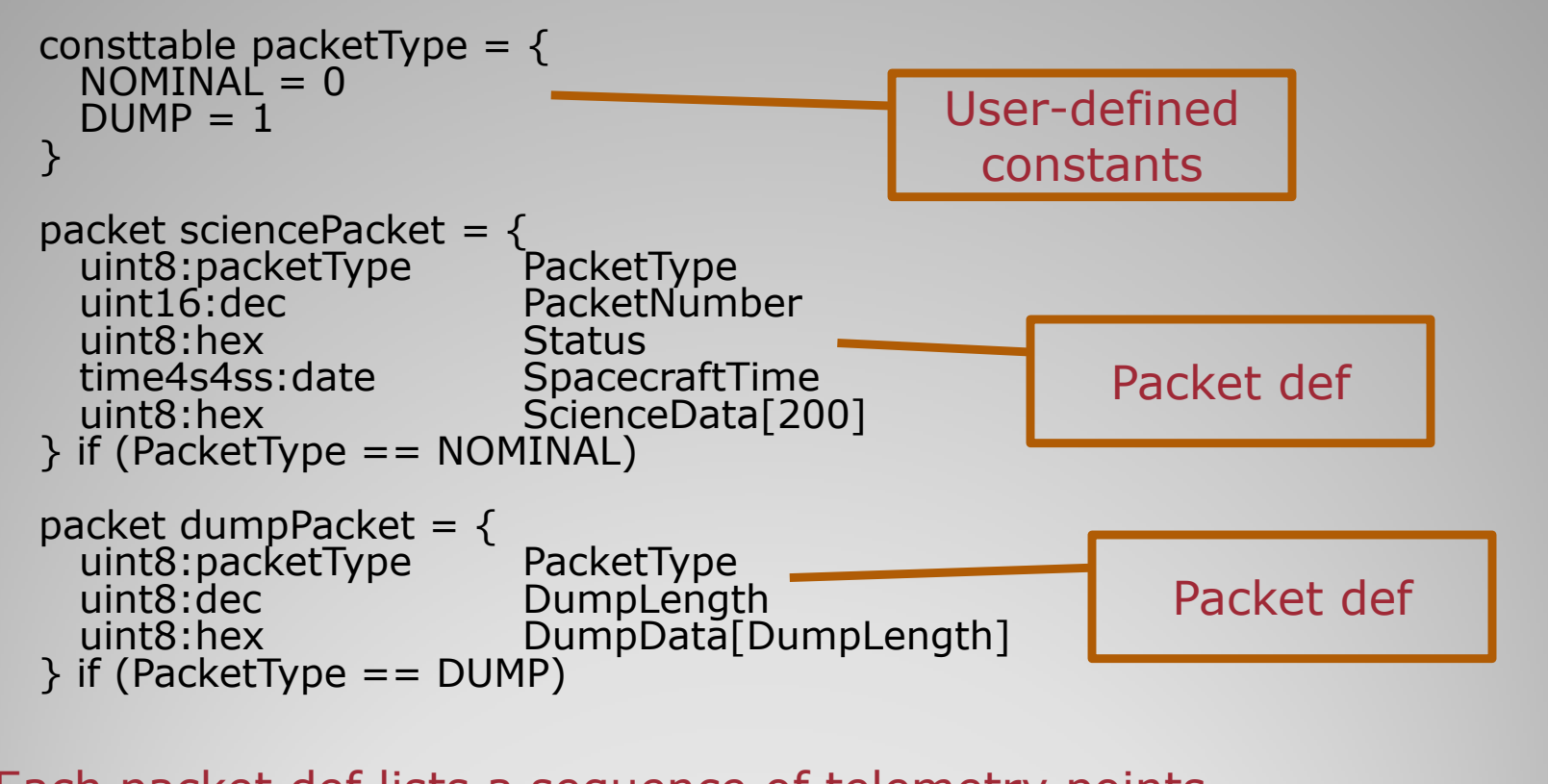

- Each packet def lists a sequence of telemetry points contained in that packet type.
- Each telemetry point has a data type (e.g., uint8), a display format (e.g., date, hex), and a name

# **Simple Protocol Definition**

```
datatype error = {
  uint8:errorID errorID<br>uint8:hex details[
                     details[5]<br>errorTime
  time4s2ss:date
}
datatype downloadCommand = {
   uint16:hex memoryAddr
   uint16:dec bytecount
}
                                                   "Error" data defines 
                                                    structure of single 
                                                   telemetry point for 
                                                           display
```
- User-defined data types allow multiple telemetry points to be grouped as one
- Reduces complexity of packet definitions
- Simplifies output displays (e.g., error description is one line rather than 3)

# **Simple User-defined Types**

subpacket status =  $\{$  uint16:dec PktCnt uint8:hex FswVer<br>uint8:hex ScienceVer uint8:hex ScienceVer<br>uint8:hex SensorVer uint8:hex Sensor<br>uint16:hex Status uint16:hex Status<br>uint8:hex Mode  $uint8:$ hex time4s2ss:dec SCTime uint16:hex CRC<br>uint8:dec Resets uint8:dec<br>uint8:dec **TimesMiss** uint16:dec CmdsRcvd<br>uint16:dec CmdsExec uint16:dec<br>uint16:dec CmdsRejected<br>LastMsg mwrMessage LastMsg<br>mwrFrror LastFrr mwrError<br>uint16:dec ErrorCount }

"Status" subpacket groups status items which appear in both science and engineering packet formats

 Subpackets group related telemetry items for inclusion across multiple packet definitions

#### **Subpackets**

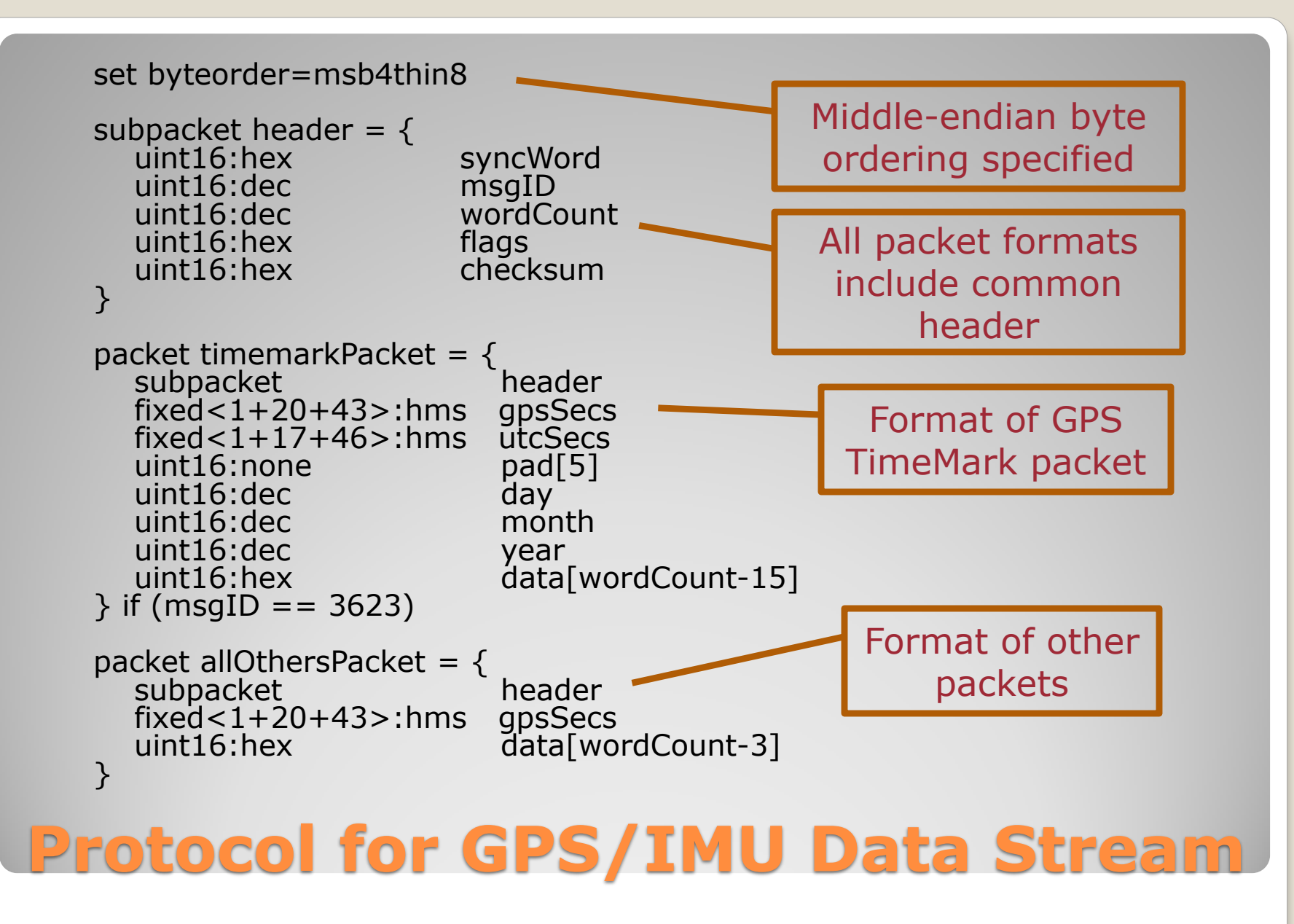

<sup>13</sup>

- Typical protocols for flight instruments run to hundreds of lines
	- o User-defined data types and constants
	- o Subpacket definitions
	- o Multiple packet definitions

## **Real-life Protocols Are Large**

- . "Test" spec contains actions for each telemetry point to be performed on each applicable packet
	- o Allows each telemetry point to be verified against userdefined conditions and/or conditionally displayed
	- o Error and display conditions…
		- Use C-like syntax
		- Can reference the current, previous, and last-different values
		- Can reference the age (in packets) of the current value

## **"Test" defines conditions for each telemetry point**

- For this example, want to…
	- o Verify packet numbers are sequential
	- o Verify that S/C time in each science packet is later than previous S/C time, but not by more than 5 seconds
	- o Display the contents of each non-empty dump packet

#### • Nomenclature:

- $\circ$  \$ refers to current value;  $\angle$  \$ is last value
- o "template", "check", and "show if" are keywords

```
template mytest = \{PacketNumber check \frac{1}{2} = \frac{1}{2} + 1DumpLength show if \frac{1}{2} = 0
}
```

```
SpacecraftTime check $ > _ $ $ && $ < = _ $+5DumpData[0..254] show if DumpLength != 0
```
# **Simple Test Actions**

 "Test" files may specify sequential goals to be met o Can be used to verify that a test completed successfully as reflected in telemetry

o Goals are simply conditions using same syntax as used for checks

### **"Test" file defines optional goals to satisfy**

● For this example, want to... o Verify that first packet in stream is science packet o Verify that we have at least one non-empty dump packet

- Nomenclature:
	- o "goal" is a keyword

goal "First packet is science packet"  $(PacketNumber == 1 & 8 & PacketType == NOMINAL)$ 

```
goal "Found dump"
   (PacketType == DUMP & & Dumplength != 0)
```
## **Simple Test Goals**

- HKCheck takes the protocol and test file(s), along with the binary telemetry input, and generates a report
- Reports show
	- o Rules violated ("check")
	- o Conditionally-displayed values ("show if")
	- o Goals met and unmet ("goal")
	- o Summary notes ("startnote" and "endnote")

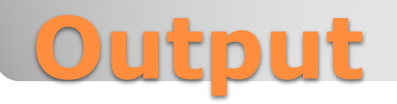

- In this portion of a run on flight telemetry from Mars Climate Sounder, HKCheck found an odd time increment (nominal is 2-3 seconds)
- Nomenclature:
	- o "start" is a keyword which evaluates true the first time a packet type appears in the stream

SCTim has an error value: 887581376 (was 887581375) Requirement: start || Resets == \_Resets+1 ||

 $(5 \geq -5 + 2 \& 8 \& 5 \leq -5 + 3)$ 

## **Output Example**

```
LastCmd UPLOAD XRAM 0xcee7 138 0x80 0x75 0x2d
LastCmd UPLOAD XRAM 0xdd46 8 0x02 0xc6 0x77
LastCmd UPLOAD XRAM 0xde84 8 0x02 0xc6 0x30
LastCmd EQX 0 250
Met goal: "CRC check"
Met goal: "Pos-error resync #1"
Met goal: "Pos-error resync #2"
Met goal: "Pos-error resync #3"
...
Status has an error value: 0x42 (was 0x02)
   Requirement:
     \vert \$ = 0 \times 00 \vert \ \vert \$ = 0 \times 02 \ \vert \ \ \$ = 0 \times 40Met goal: "Pos-error resync #4"
EOF
All goals met
Failed -- found one or more errors
```
## **Another Output Example**

- Useful for ASCII-fying telemetry through "show" statements as a test record
- Optionally generates spreadsheets as .csv files, or native Excel (with commercial add-on package)

# **Miscellaneous Capabilities**

- Enables rapid, repeatable testing during development
- Post-launch telemetry can be scanned...
	- o to confirm instrument health
	- o postmortem, to look for odd conditions prior to a failure
- Allows expertise to be encoded in rules, reviewed, and carried through the life of the project
- Used for flight software regression testing or telemetry scanning on
	- o Mars Climate Sounder (MRO), Diviner (LRO), Microwave Radiometer (Juno), Phoenix MECA, GALEX, and various airborne missions
- Open-source release pending

#### **Summary**